# **<JSTORM>**

자바 멀티미디어 **JMF**

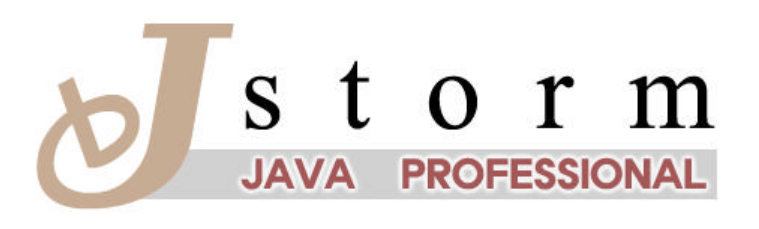

JSTORM http://www.jstorm.pe.kr

### **Document Information**

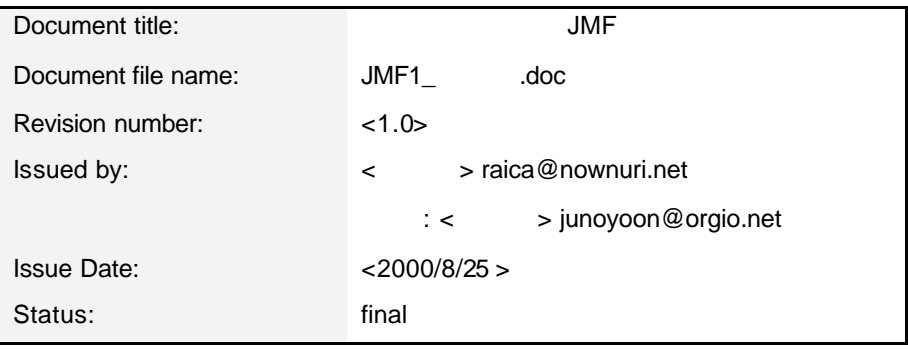

#### **Content Information**

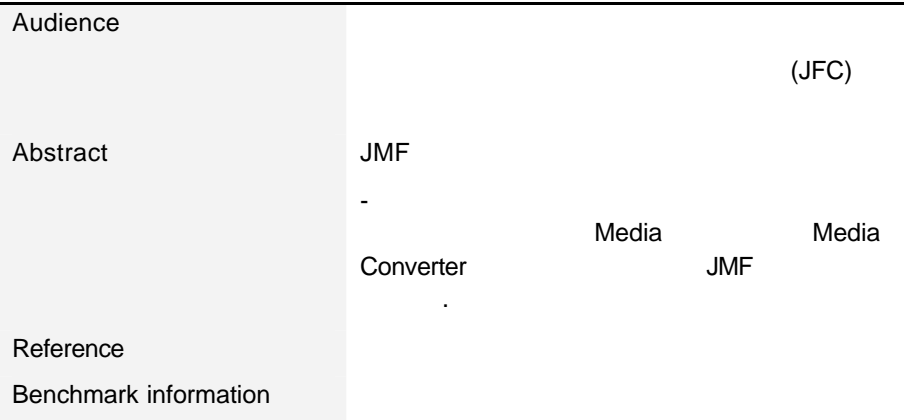

### **Document Approvals**

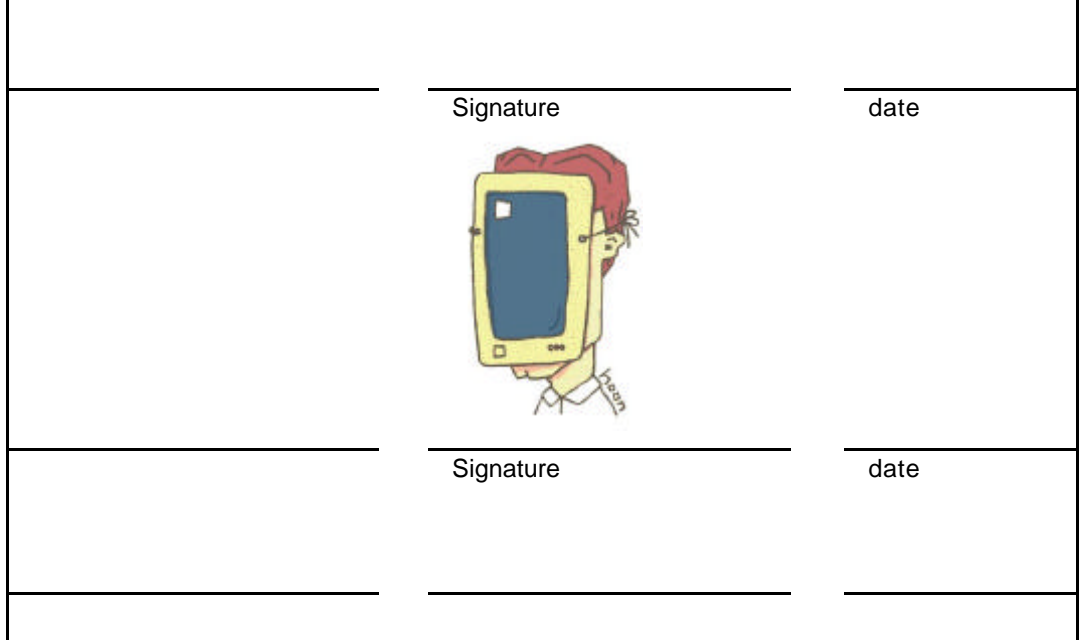

### **Revision History**

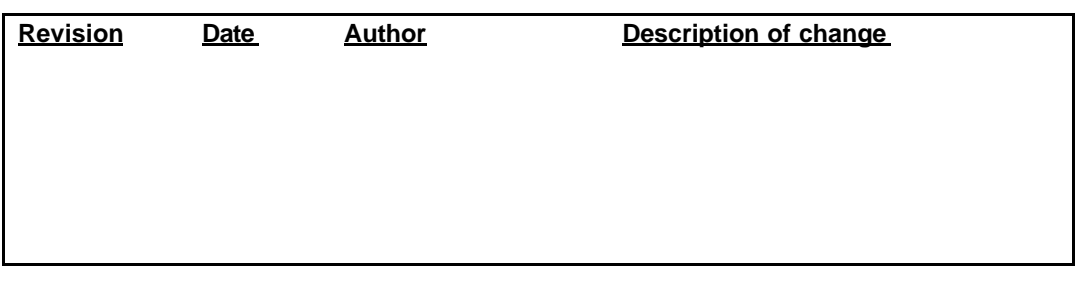

## **Table of Contents**

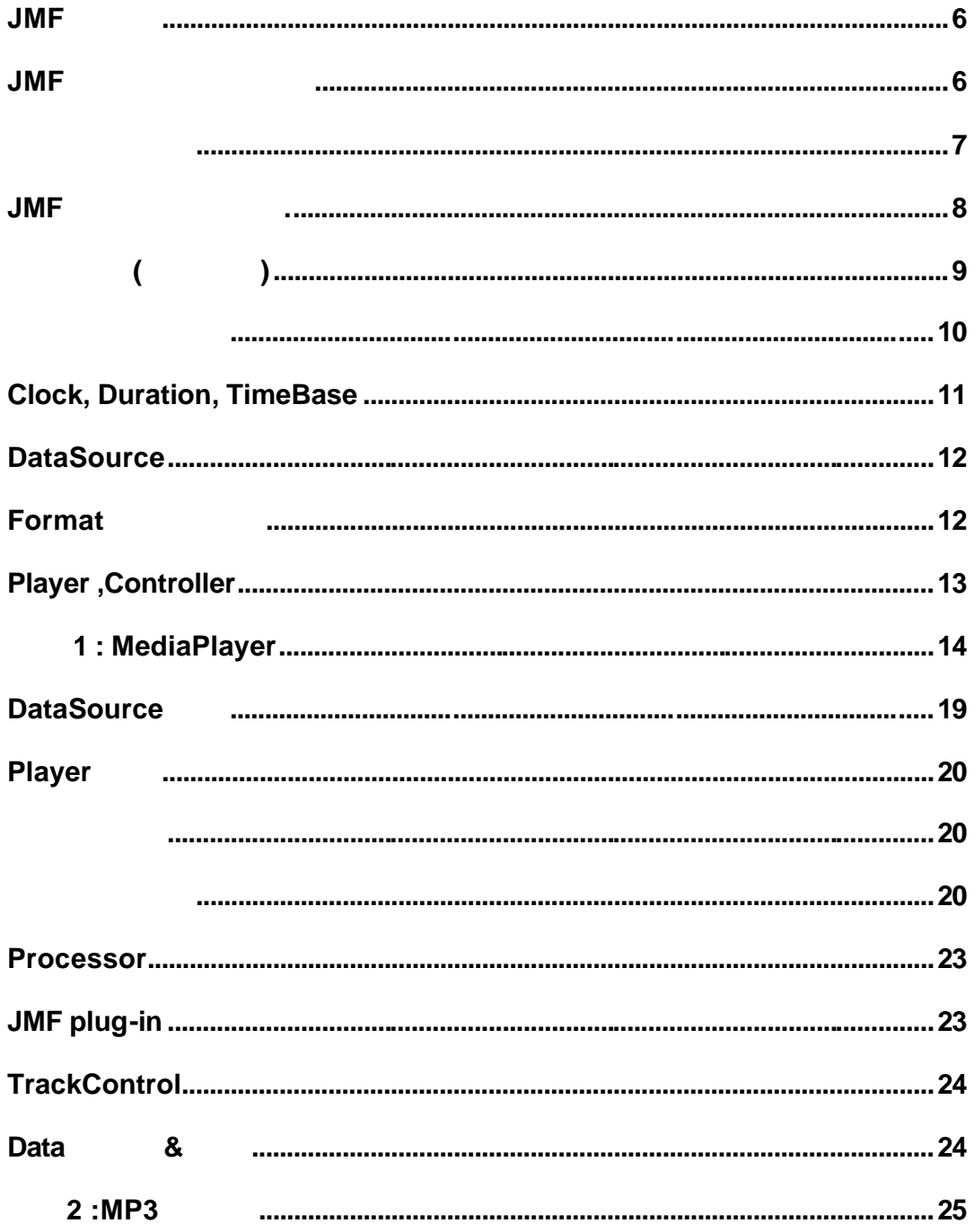

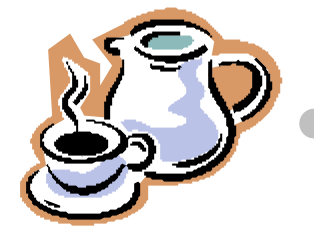

겠다.

# JMF

. 실제로 자바 사이트를 자주 방문하는 사람이라면 누구나 동감할 이다. 그렇다고 해서 발표 일이 말도 해서 발표를 이용하는 제품들이 모두 질이 없다. 떨어지는 주제들 또한 아니다. 발표되는 제품 하나 하나를 때마다 모두 한번쯤은 다루어 보고 싶은 충동을 갖도록 하는 제품들이다. 이번

 $2.0$  JMF

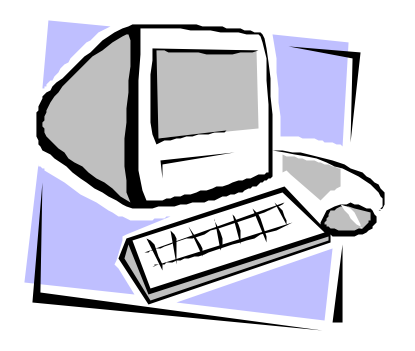

# JMF , JMF .

기술은 그다지 없기 때문이다.

### $JMF$

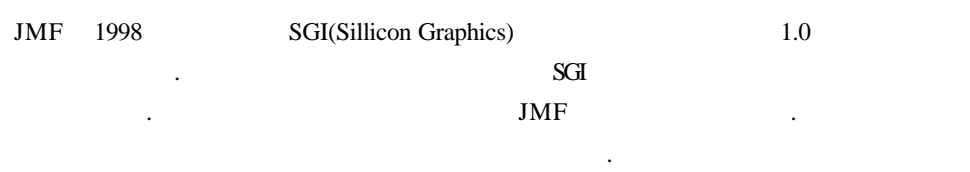

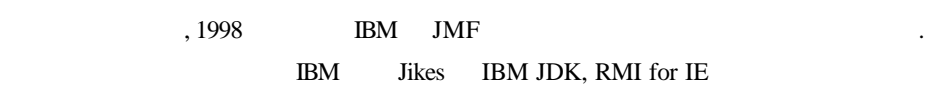

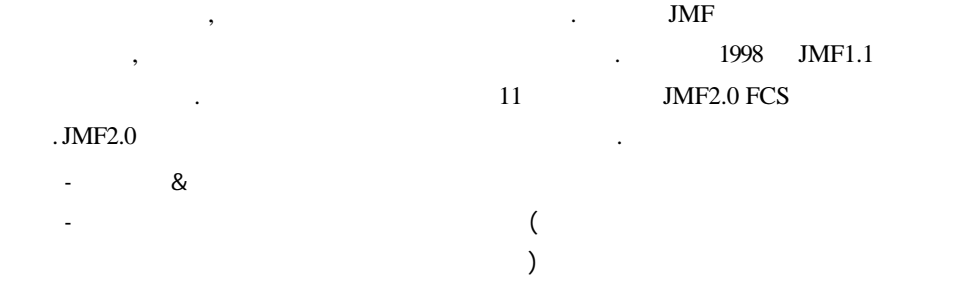

- Player Pluggable Codec

### **JMF**

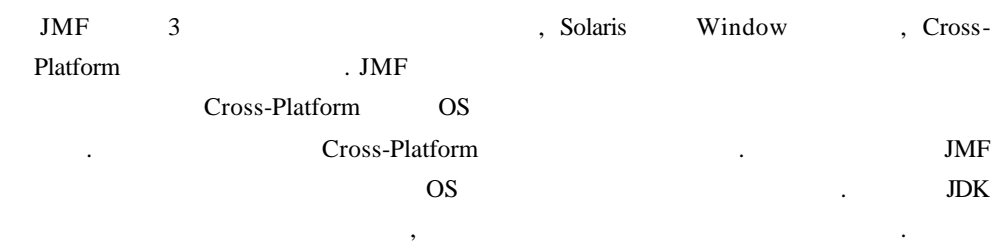

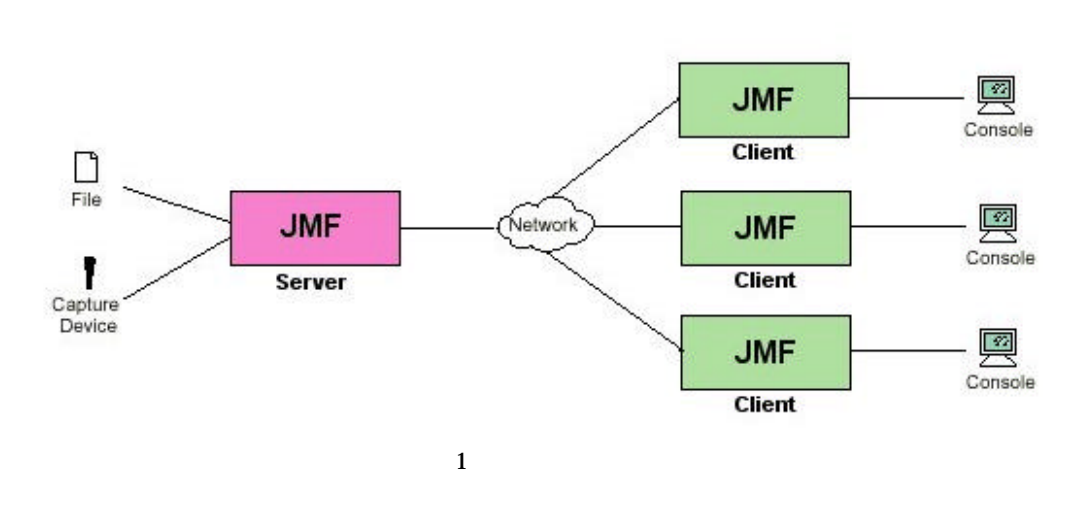

http://java.sun.com/products/java-media/jmf/2.0/supported.html

 $\blacksquare$  . JMF

, JMF RTP API JMF RTP API

. JMF RTP API

RTP(Real-time Transport Protocol)

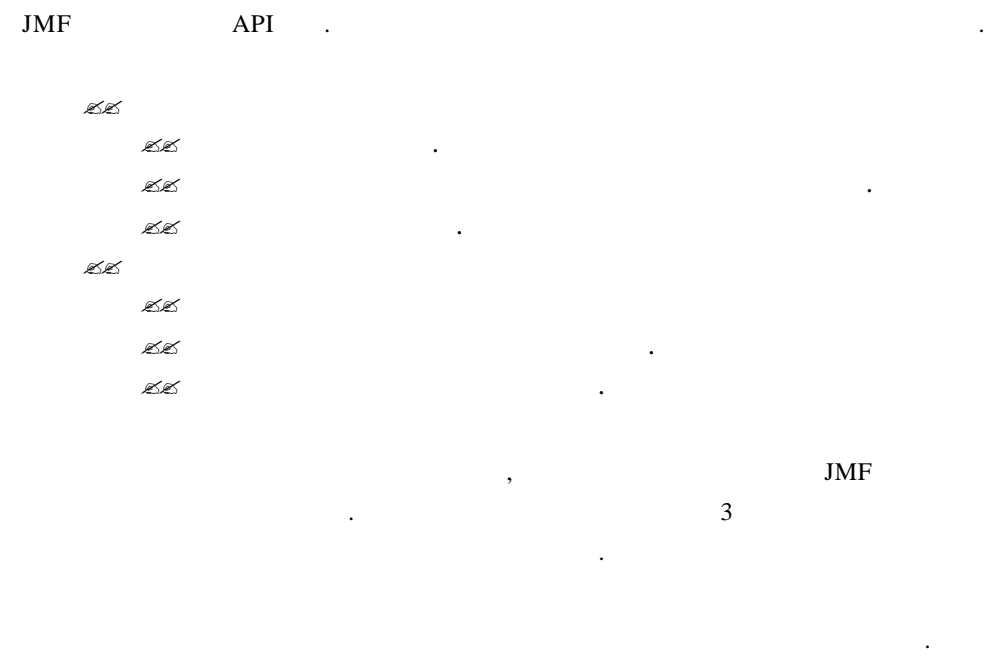

### **JMF** 구조를 이해하자**.**

```
IMF 2008 - JMF 2008 - JMF 2008 - 2008 - 2008 - 2008 - 2019 - 2019 - 2019 - 2019 - 2019 - 2019 - 2019 - 2019 - 2019 - 2019 - 2019 - 2019 - 2019 - 2019 - 2019 - 2019 - 2019 - 2019 - 2019 - 2019 - 2019 - 2019 - 2019 - 2019 
JMF\text{JMF} and \text{JMF} // 미디어를 플레이 해준다.
         Player player;
          URL mediaURL = new URL("file:/c:/dear.mpg");
          MediaLocator mrl = null;
       // 해당하는 미디어가 없다면..
          if ((mrl = new MediaLocator(mediaURL)) == null){
          }
       // 해당하는 미디어가 있다면..
          else{
             DataSource src = null;
              try{
                 src = Manager.createDataSource(mrl);
                player = Manager.createPlayer(src);// player realize Realized
                 player.realize();
                 while(!(processor.getState() == Processor.Realized)){
                 // Realized
      \frac{1}{2} \frac{1}{2} \frac{1}{2} \frac{1}{2} \frac{1}{2} \frac{1}{2} \frac{1}{2} \frac{1}{2} \frac{1}{2} \frac{1}{2} \frac{1}{2} \frac{1}{2} \frac{1}{2} \frac{1}{2} \frac{1}{2} \frac{1}{2} \frac{1}{2} \frac{1}{2} \frac{1}{2} \frac{1}{2} \frac{1}{2} \frac{1}{2}  player.setRate(2.0);
                 // player prefetch Prefetched
                 player.prefetch();
                 while(!(processor.getState() == Processor.Prefetch)){
                // Prefetch and gate with the set of the set of the set of the set of the set of the set of the set of the set of the set of the set of the set of the set of the set of the set of the set of the set of the set of the set o
                // TimBase
                  player.syncStart();
```
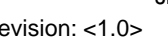

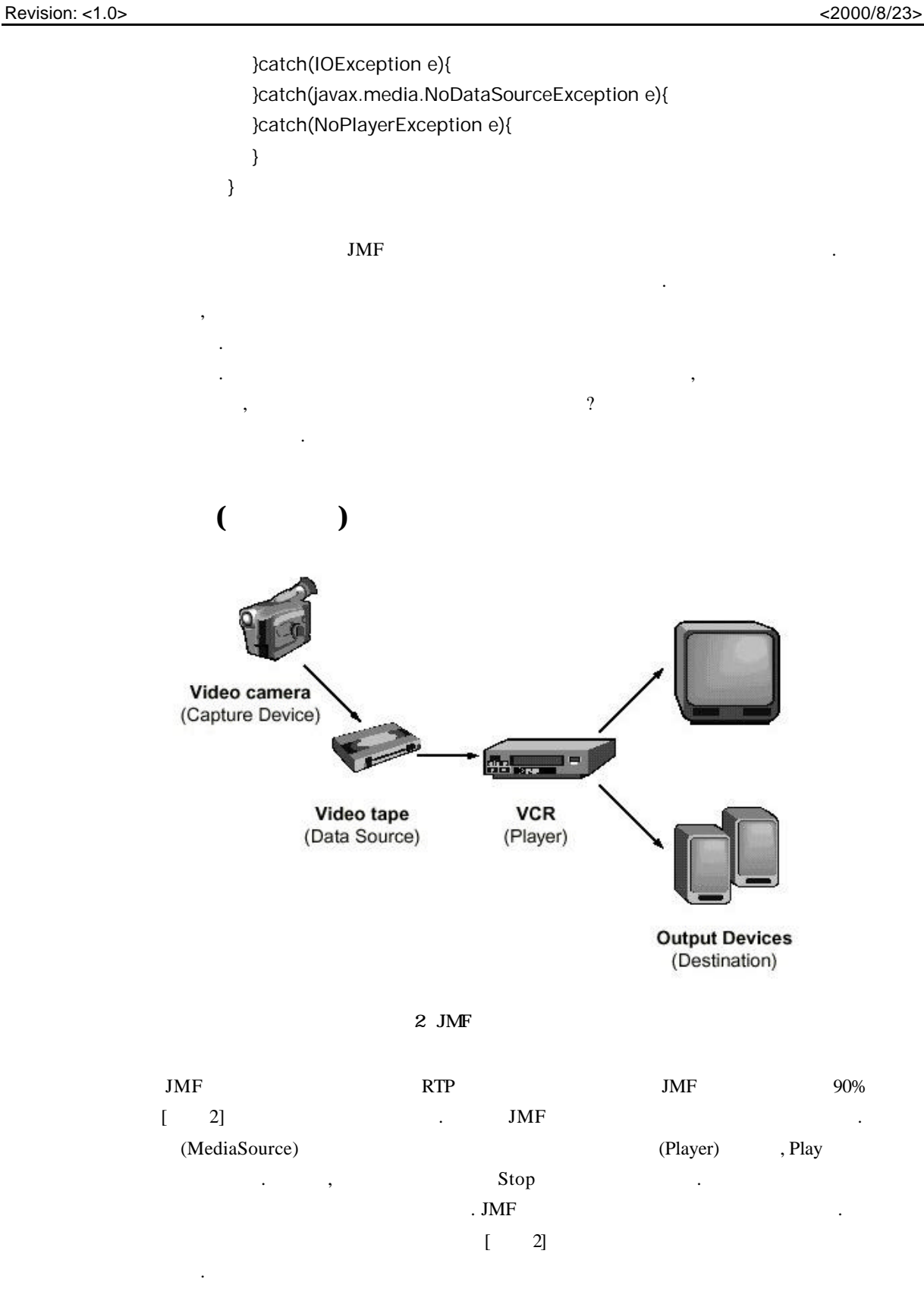

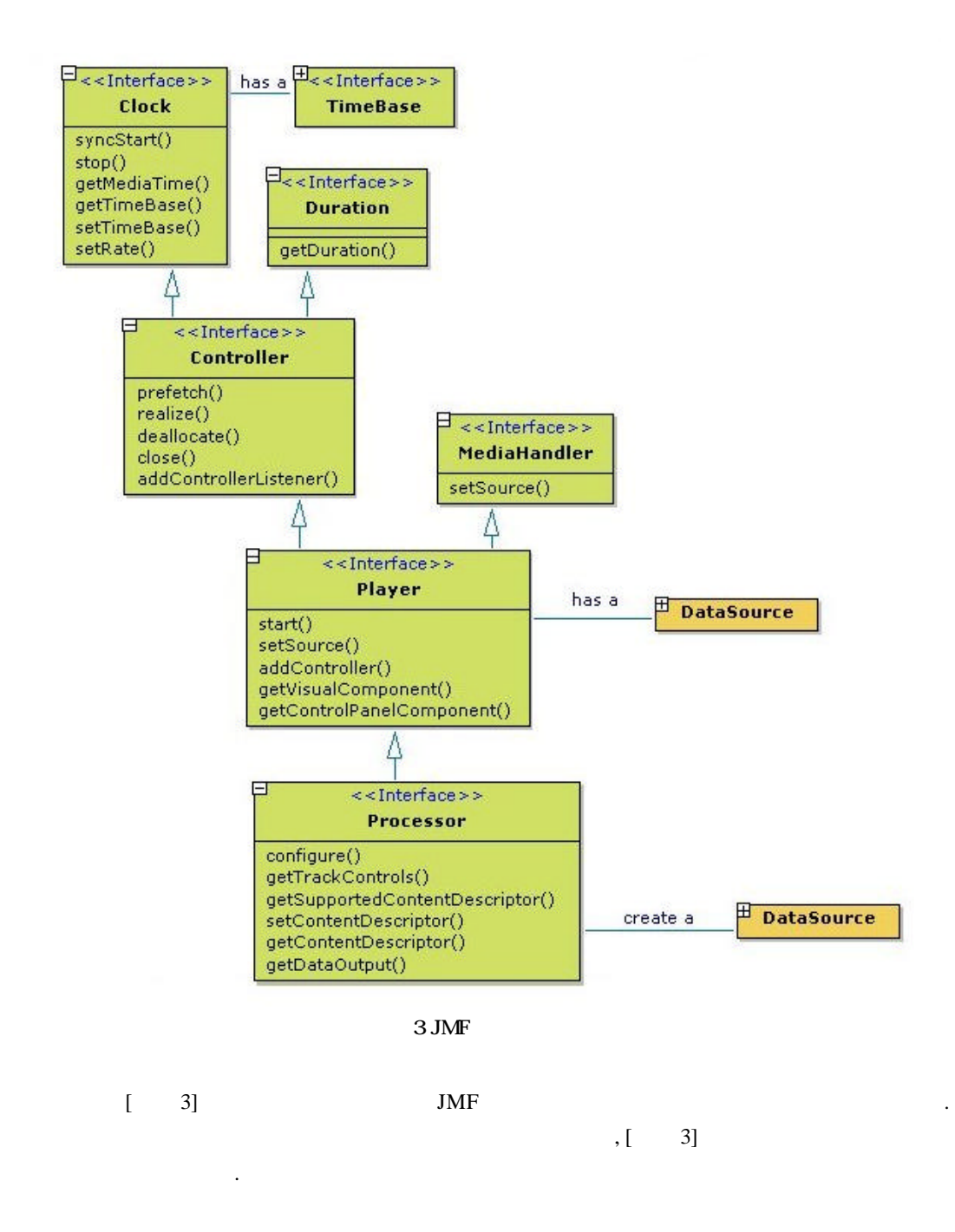

### **Clock, Duration, TimeBase**

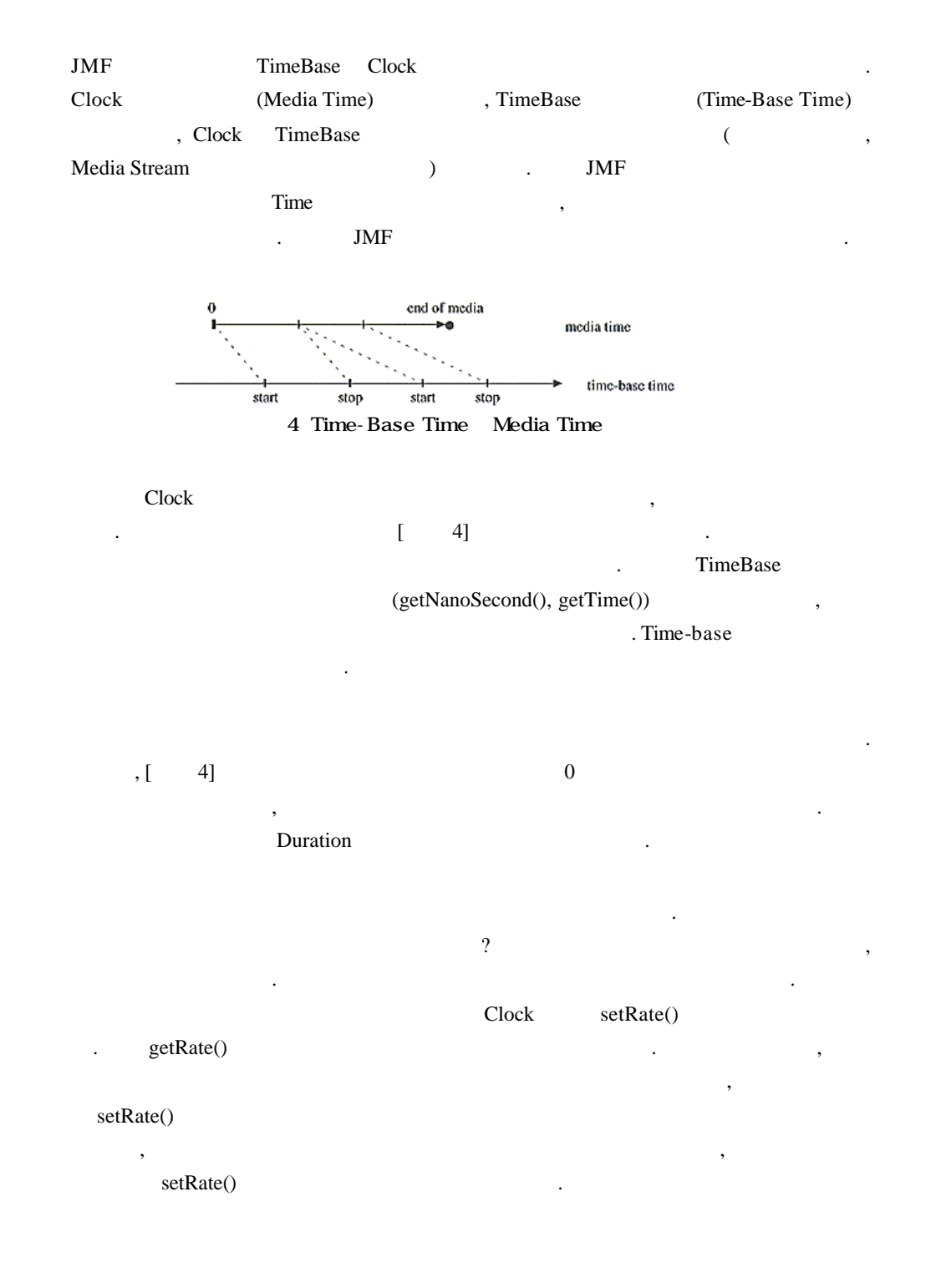

### **DataSource**

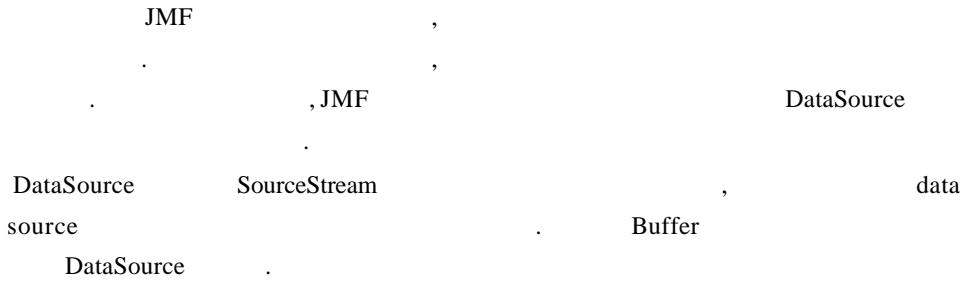

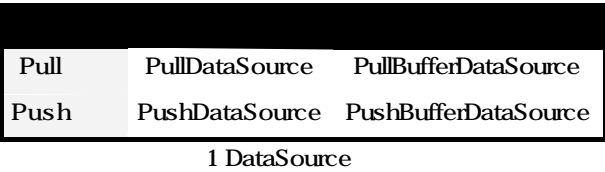

**IMF** Data **Data** DataSource PullDataSource PushDataSource 기<br>기차 PullDataSource 도착 한다. 여러분들이 한다. 여러분들이 한다. 여러분들이 한다. 여러분들이 한다. 여러분들이 한다. 여러분들이 한다. 여러분들의 한다. 여러분들의 한다. 여러분들의 한다. HTTP FILE Pull Data

endial one of the PushDataSource that is the NOD, RTP(Real-time Transport Protocol) and the method of the set of the set of the set of the set of the  $n$ 

DataSource JMF cloneable DataSource merging DataSource DataSource DataSource . cloneable DataSource SourceCloneable Implement . createClone() 정의하는데, 메소드를 사용하여 해당 DataSource객체를 복사할 있다. 이때 복사된

DataSource clonable DataSource . merging Datasource DataSource **DataSource** DataSource Duration ( ) Duration ( ) Duration ( ) Duration and  $\overline{a}$ , merging DataSource external PullDataSource PushDataSource merging 없다. 하지만 테스트해 결과 아직 부분은제대로 돌아가지 않는 했다.

### Format

있는다.

Pormat . MP3 WAVE decoding . JMF Eormat 맷에 대한 인코딩정보는 갖고 않다. 단지 해당 포맷의 인코딩 이름과 타입만을

### **Player ,Controller**

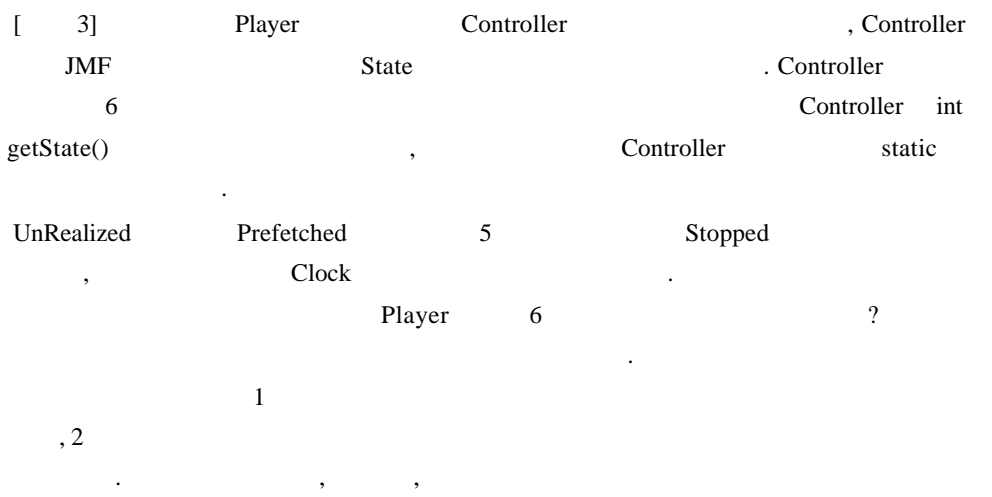

분류된 것이다.

Controller 6

#### **Unrealized**

Player 2008 Analysis Analysis Analysis Analysis Analysis Analysis Analysis Analysis Analysis Analysis Analysis 아무런 장보도 있다. 이 사람은 어디에 있다.

#### **Realizing**

Unrealized realize Unrealized realize Realized . realize 상태에서는 랜더링시에 필요한자원을 계산하여 얻는다. 이때 독점적인 자원(E xclusive-use resource)  $\qquad \qquad , \qquad \qquad , \qquad \qquad$  Pl

ayer Hardware prefetching the contract of the contract of the contract of the contract of the contract of the contract of the contract of the contract of the contract of the contract of the contract of the contract of the contract of th

### **Realized**

realizing . getControlPanelComponent  $\hspace{.1cm}0$ 

, getVisualComponen11t()

#### **Prefetching**

Realized prefetch  $\mathbb{R}^2$  , and the International Research  $\mathbb{R}^2$  , and the International Research  $\mathbb{R}^2$ (Exclusive) . (a)  $\mathcal{M}_{\mathcal{M}}$ 

값이 아닌 비디오를 보여줄 컴포넌트를 넘겨준다.

#### **Prefetched**

Prefetching

레이를시작하기만을 기다리는 단계이다.

미디어를 플레이하고 있는 상태다.

**Started**

### 예제 **1 : MediaPlayer**

 $[$   $1]$ 

import javax.swing.\*; import java.awt.\*; import java.awt.event.\*; import javax.media.\*; import javax.media.protocol.\*; import java.net.\*; import java.io.\*;

public class MediaPlayer extends JFrame implements ControllerListener, ActionListener{ public static final String OPEN\_MENU\_ACTION\_COMMAND = "Open"; public static final String EXIT\_MENU\_ACTION\_COMMAND = "Exit"; public static final String RATE\_1\_ACTION\_COMMAND =  $"1"$ ; public static final String RATE\_2\_ACTION\_COMMAND =  $"2"$ ; public JFileChooser fileDlg = new JFileChooser();

```
 // 미디어를 플레이할 플레이어
```
Player player = null; // 현재 재생중인 미디어의 URL String mediaURLString = null; float  $playRate = (float)1.0;$ 

 $\prime\prime$   $\prime$ 

 Component visualComponent = null;  $\frac{1}{2}$  (contracts to the distribution of  $\frac{1}{2}$  .) Component controlComponent = null;

// visualComponent JFrame displayFrame;

 public MediaPlayer(){ super("Media Player");

```
// Swing
    // LightWeight Renderer
     Manager.setHint(Manager.LIGHTWEIGHT_RENDERER, new Boolean(true));
     initComponent();
     this.pack();
     this.show();
   }
  public void initComponent(){
     JMenuBar mainMenuBar = new JMenuBar();
     JMenu fileMenu = new JMenu("File");
     fileMenu.add(makeMenuItem(OPEN_MENU_ACTION_COMMAND));
     fileMenu.addSeparator();
     fileMenu.add(makeMenuItem(EXIT_MENU_ACTION_COMMAND));
      mainMenuBar.add(fileMenu);
     JMenu rateMenu = new JMenu("Rate");
     rateMenu.add(makeMenuItem(RATE_1_ACTION_COMMAND));
     rateMenu.add(makeMenuItem(RATE_2_ACTION_COMMAND));
      mainMenuBar.add(rateMenu);
     this.setJMenuBar(mainMenuBar);
     addWindowListener(new WindowAdapter() {
        public void windowClosing(WindowEvent e) {
           exit();
        }
     });
   }
   // ------------------------------------------------------------------------
  private JMenuItem makeMenuItem(String commandString) {
      JMenuItem item = new JMenuItem(commandString);
     item.addActionListener(this);
     return item;
   }
//////////////////////////////////////////////////////////////////////////////
// ActionListener
```
// ------------------------------------------------------------------------

 public void actionPerformed(ActionEvent e){ String actionCommand = e.getActionCommand(); if (actionCommand.equals(OPEN\_MENU\_ACTION\_COMMAND)) { openMediaFile(); }else if(actionCommand.equals(EXIT\_MENU\_ACTION\_COMMAND)) { exit(); }else if(actionCommand.equals(RATE\_1\_ACTION\_COMMAND)) { setPlayRate(1); }else if(actionCommand.equals(RATE\_2\_ACTION\_COMMAND)) { setPlayRate(2); } } // ----------------------------------------------------------------------- private void openMediaFile(){ if(fileDlg.showOpenDialog(this) == JFileChooser.APPROVE\_OPTION){ try{ startMedia(fileDlg.getSelectedFile().toURL()); }catch(Exception e){ } } } // ----------------------------------------------------------------------- private void exit(){ System.exit(-1); } // ----------------------------------------------------------------------- private void setPlayRate(float rate){ this.playRate = rate; if(player != null){  $if(!(player.getState() == Contract 1]$  player.getState() == Controller.Realizing)) player.setRate(playRate); } } ////////////////////////////////////////////////////////////////////////////// // ------------------------------------------------------------------------

 private void startMedia(URL mediaURL){ if(player != null){ player.stop();

}

```
 player.deallocate(); 
                  player.close();
                  player = null;
 }
        try {
          // (mediaURL) Player
           try {
                  player = Manager.createPlayer(getDataSource(mediaURL));
            } catch (NoPlayerException e) {
          \text{fatal}(" \qquad \qquad \text{"});
           }
            // Add ourselves as a listener for a player's events
           System.out.println("미디어를 시작시킨다."); 
            player.addControllerListener(this);
            player.start();
        } catch (MalformedURLException e) {
            fatal("Invalid media file URL!");
         } catch (IOException e) {
         }
//////////////////////////////////////////////////////////////////////////////
// ControllerListener
public synchronized void controllerUpdate(ControllerEvent e) {
        System.out.println("
");
         if (player == null)
            return;
        if (e instanceof RealizeCompleteEvent) {
        System.out.println("RealizeCompleteEvet - \qquad \qquad.");
        float real = player.setRate(playRate);
            JPanel pane = new JPanel();
            pane.setLayout(new BorderLayout());
                  if (( controlComponent = 
                     player.getControlPanelComponent()) != null) {
                     pane.add(controlComponent, BorderLayout.SOUTH);
 }
                  if (( visualComponent =
                     player.getVisualComponent())!= null) {
                    pane.add(visualComponent, BorderLayout.CENTER);
 }
```

```
 if (controlComponent != null) {
                controlComponent.invalidate();
       }
       if(displayFrame == null)
         displayFrame = new JFrame();
      displayFrame.setTitle(mediaURLString); 
          displayFrame.setContentPane(pane);
         displayFrame.doLayout();
          displayFrame.pack();
         displayFrame.show();
       } else if (e instanceof EndOfMediaEvent) {
        System.out.println("EndOfMediaEvent."); 
          player.setMediaTime(new Time(0));
          player.start();
       } else if (e instanceof CachingControlEvent) {
        System.out.println("CachingControlEvent"); 
          player.setMediaTime(new Time(0));
          player.start();
       } else if (e instanceof ControllerErrorEvent) {
        System.out.println("ControllerErrorEvent"); 
         player = null;
         fatal(((ControllerErrorEvent)e).getMessage());
   } else if (e instanceof ControllerClosedEvent) {
        System.out.println("ControllerClosedEvent"); 
       }
 private DataSource getDataSource(URL mediaURL){
      mediaURLString = mediaURL.toString();
      MediaLocator mrl = null;
      if ((mrI = new MediaLocation(modelaURL)) == null)\text{fatal}(" \qquad \qquad \text{"});
      return null;
   }else{
      DataSource src = null;
      try{
         src= Manager.createDataSource(mrl);
      }catch(IOException e){
```
}

```
 }catch(javax.media.NoDataSourceException e){
        }
        return src;
      }
   }
   void fatal (String s) {
         System.err.println("FATAL ERROR: " + s);
         throw new Error(s);
   }
   public static void main(String args[]){
      new MediaPlayer();
   }
}
         이제 어느 정도 기본 지식에 대한 설명은끝났다. 다소 열거 식이라 읽기는 힘들었을
         것이다. 하지만 부분을 이해하였다면 이제부터는 고개를끄덕이며 훑어 내려가
         기만 하면 된다.
         그러면 이제부터 본격적으로 프로그램은 프로그램은 프로그램은 프로그램을 들어가 보겠다.
         \frac{1}{2} , \frac{1}{2} , \frac{1}{2} , \frac{1}{2} , \frac{1}{2} , \frac{1}{2} , \frac{1}{2} , \frac{1}{2} , \frac{1}{2} , \frac{1}{2} , \frac{1}{2} , \frac{1}{2} , \frac{1}{2} , \frac{1}{2} , \frac{1}{2} , \frac{1}{2} , \frac{1}{2} , \frac{1}{2} , \frac{1( and ( ).
         \frac{1}{2}, \frac{1}{2}, \frac{1}{2}, \frac{1}{2}, \frac{1}{2}컴포넌트 포함) 획득, 재생 순의 단계을 거치는데 이를 단계별로 살펴보기로 하자.
```
### DataSource

![](_page_18_Picture_400.jpeg)

MediaLocator mrl = new MediaLocator(mediaURL); DataSource mediaSource = new DataSource(mrl);

### Player

![](_page_19_Picture_454.jpeg)

미디어를 재생하기 위한 모든 기본적인 작업은 일반적인 작업을 제공하고 있다.

만을 기다리면 된다.

![](_page_20_Figure_2.jpeg)

![](_page_20_Figure_3.jpeg)

![](_page_21_Picture_372.jpeg)

< 2> Player

NRE – NotRealizedError NPE - NotPrefetchedError CSE - ClockStartedError

![](_page_21_Picture_373.jpeg)

< 3>Processor

NRE – NotRealizedError NCE - NotConfiguredError FCE - FormatChangeException

#### **Processor**

![](_page_22_Picture_543.jpeg)

한다.  $\mathcal{L}$  Processor setOutputContentDescriptor Multiplex 포맷을명시한다.

?? TrackControl SetCodecChain메소드를 이용하여 Processor에서 사용할 Effect Codec Plug-in (1997).  $\mathbb{Z}$  TrackControl setRender Processor Render

선택할 있다.

Processor  $\cdot$ 별로 나눈후에 각각의 트랙을 해당하는 포맷에 맞추어 디코딩 한다. 그런 후에 지정된 포맷으로 인코딩하는 과정을거친다. 각각의 디코딩인코딩 과정에는 정해진 Effect 알고

### **JMF plug-in**

리즘을 적용시킨다.

JMF 5 Plug-in 1

 $\rm JMF$   $\rm JMF$ 

넣어주면(Plug In)끝난다. 이러한 작업은 PlugInManager 클래스의 addPlugIn메소드를 , 2008 Player Processor  $\,$  ,  $\,$  ,  $\,$  ,  $\,$  ,  $\,$  ,  $\,$  ,  $\,$  ,  $\,$  ,  $\,$  ,  $\,$  ,  $\,$  ,  $\,$  ,  $\,$  ,  $\,$  ,  $\,$  ,  $\,$  ,  $\,$  ,  $\,$  ,  $\,$  ,  $\,$  ,  $\,$  ,  $\,$  ,  $\,$  ,  $\,$  ,  $\,$  ,  $\,$  ,  $\,$  ,  $\,$  ,  $\,$  ,  $\,$  ,  $\,$  ,  $\,$ 

, mpeg demultiplexing

달하는 일을 한다.

스트림으로 변환하는 작업을 한다. extended Effect - the set of the set of the set of the set of the set of the set of the set of the set of the  $\sim$  Codec . (TrackControl ) න්න Codec external product by Buffer and Letternal product and letternal product and letternal product and letternal product and letternal product and letternal product and letternal product and letternal product and letternal produ Puffer . (TrackControl ) .<br>essentialement -

**TrackControl**

. Processor.getTrackControl Effect Codec .

TrackControl TrackControl FormatControl , FormatControl , FormatControl setFormat() DataSource

ending the ProcessorModel ( $\blacksquare$  . ProcessorModel  $\blacksquare$ Processor **Processor Addel** Processor **Addel** SPROCESSOR **ProcessorModel** 3 Manager.createRealizedProcessor() Processor .<br>Realized Processor Realized ProcessorModel AccessorModel AccessorModel AccessorModel AccessorModel AccessorModel AccessorModel Accessor Processor

것은 아니다. 따라서 원래 파일의 형식이 변경되는 것은 아니다. 이와는 다르게 포맷을

### **Data** 저장**&** 전송

DataSink  $\ddotsc$ RTP 모자는 DataSink 기<br>MF  $\blacksquare$ Manager . Manager DataSink . JMF Manager

Manager 먼저 찾아보기 바란다.

### 예제**2 :MP3** 추출기

앞에서 미디어의 트랙 분리. 포맷 변환. 등등 기본적인 기능들을 다루어 보았다. 앞에서  $\ddotsc$ 있어야 한다. 적어도필자의 의도는 그러했었다.  $\ldots$  mpg  $\ldots$  $\mu$ , mp3  $\ldots$ , mpg  $\ldots$  mp3 로그램이다.

# 예제를 단계별로 살펴보자.

#### **Processor**

Processor Player Player Player Player Player Player Player Player Player Player Player Player Player Player Player Manager createProcessor .  $\mathbf{C}$ , WRL MediaLocator . Manager createProcessor(MediaLocator ml) Processor

// URL Player .

processor = Manager.createProcessor(mrl);

#### **StateHelper**

JMF 9. 2008 . 2008 . 2009 . 2009 . 2009 . 2009 . 2009 . 2009 . 2009 . 2009 . 2009 . 2009 . 2009 . 2009 . 2009 Processor State Processor State Processor 란화에 사용된다. 클래스의 스코드는  $[2]$  , we can consider  $[2]$  , we can consider  $[2]$ 

#### **Configure**

Processor Unrealized  $\cdot$  ([  $\qquad$  6] configure realize prefetch .)

#### StateHelper

 if (!sh.configure(10000)){ System.exit(-1); }

StateHelper processor.configure();  $\frac{1}{2}$  configure while(!(processor.getState() == Processor.Configured)){} 트랙 분리**&** 프로세싱 ompg  $(Configured)$ المستشر . Processor و TrackControl getTrackControls<br>
TrackControl TrackControl[] trackControls = processor.getTrackControls(); TrackControl  $Mpeg$ setEnable }else if(trackControls[i].getFormat() instanceof VideoFormat){ trackControls[i].setEnabled(false); }  $\text{mp3}$   $\text{mp3}$ trackControls[audioTrackIndex].setFormat (new AudioFormat(AudioFormat.MPEGLAYER3)); (Multiplex ) processor.setContentDescriptor (new FileTypeDescriptor(FileTypeDescriptor.MPEG\_AUDIO)); Processor Processor mp3 환된 미디어 자료를 저장하는 일만 남았다. 이런 일을 주는 것은 앞에서도 언급했듯 DataSink라는 인터페이스이다. 인터페이스의객체는 Manager 클래스를 통해 생성  $,$ 

sink = Manager.createDataSink(processor.getDataOutput(), dest);

sink.open();

목적지와의 연결을 맺는다.

목적지로의 데이터 전송을 시작한다.

sink.start(); Processor

파일에 저장될 것이다.

sh.playToEndOfMedia((int)(processor.getDuration().getSeconds()) \* 1000);

sh.close(); sink.close();

연결을 종료한다.

![](_page_26_Picture_173.jpeg)

```
[2]testConvert
import javax.media.*;
import java.net.*;
import java.io.*;
import javax.media.control.*;
import javax.media.format.*;
import javax.media.protocol.*;
public class testConvert{
   public static void main(String args[]){
    if(args.length < 2){
       System.out.println("Usage: java testConvert <URL> <Destination>");
        System.out.println("ex) java testConvert file:/c:/music/love.mpg love.mp3");
       System.exit(-1);
     }
     URL mediaURL = null;
    URL destURL = null;
     try{
       mediaURL = new URL(args[0]);
       destURL = new URL(mediaURL.getProtocol(), mediaURL.getHost(), args[1]);
     }catch(MalformedURLException e){
        e.printStackTrace();
     } 
     Processor processor;
     StateHelper sh = null;
     try {
       MediaLocator mrl = null;
       if ((mrI = new MediaLocation(modelaURL)) == null) return;
        }
  // URL Player
        processor = Manager.createProcessor(mrl);
        sh = new StateHelper(processor);
       if (!sh.configure(10000)){
           System.exit(-1);
        }
```

```
 TrackControl[] trackControls = processor.getTrackControls();
       int audioTrackIndex = 0;
        for(int i=0; i<trackControls.length; i++){
           if(trackControls[i].getFormat() instanceof AudioFormat){
            audioTrackIndex = i;
           }else if(trackControls[i].getFormat() instanceof VideoFormat){
             trackControls[i].setEnabled(false);
           }
        }
        trackControls[audioTrackIndex].setEnabled(true);
        trackControls[audioTrackIndex].setFormat(new 
                     AudioFormat(AudioFormat.MPEGLAYER3));
        processor.setContentDescriptor(new 
                     FileTypeDescriptor(FileTypeDescriptor.MPEG_AUDIO));
        if (!sh.realize(10000)){
           System.exit(-1);
        }
        DataSink sink = null;
       MediaLocator dest = new MediaLocator(destURL);
        try{
           sink = Manager.createDataSink(processor.getDataOutput(), dest);
           sink.open();
           sink.start();
        }catch(Exception e){
           e.printStackTrace();
        }
\prime\prime sh.playToEndOfMedia((int)(processor.getDuration().getSeconds()) * 1000);
        sh.close();
       sink.close();
        System.exit(-1);
     } catch (NoProcessorException e){
     } catch (MalformedURLException e) {
     } catch (IOException e) {
```
 } }

#### **StateHelper**

```
import javax.media.*;
```

```
public class StateHelper implements javax.media.ControllerListener {
   Player player = null;
   boolean configured = false;
   boolean realized = false;
  boolean prefetched = false;
   boolean eom = false;
   boolean failed = false;
   boolean closed = false;
   public StateHelper(Player p) {
      player = p;
      p.addControllerListener(this);
   }
   public boolean configure(int timeOutMillis) {
      long startTime = System.currentTimeMillis();
      synchronized (this) {
      if (player instanceof Processor)
         ((Processor)player).configure();
      else
         return false;
      while (!configured && !failed) {
         try {
            wait(timeOutMillis);
         } catch (InterruptedException ie) {
         }
         if(System.currentTimeMillis() - startTime > timeOutMillis)
         break;
         }
      }
      return configured;
   }
   public boolean realize(int timeOutMillis) {
```

```
 long startTime = System.currentTimeMillis();
   synchronized (this) {
      player.realize();
      while (!realized && !failed) {
      try {
         wait(timeOutMillis);
      } catch (InterruptedException ie) {
      }
         if (System.currentTimeMillis() - startTime > timeOutMillis)
         break;
      }
   }
   return realized;
 }
 public boolean prefetch(int timeOutMillis) {
   long startTime = System.currentTimeMillis();
   synchronized (this) {
      player.prefetch();
      while (!prefetched && !failed) {
      try {
         wait(timeOutMillis);
      } catch (InterruptedException ie) {
      }
         if (System.currentTimeMillis() - startTime > timeOutMillis)
         break;
      }
   }
   return prefetched && !failed;
 }
 public boolean playToEndOfMedia(int timeOutMillis) {
   long startTime = System.currentTimeMillis();
   eom = false;
   synchronized (this) {
      player.start();
```

```
 while (!eom && !failed) {
           try {
              wait(timeOutMillis);
           } catch (InterruptedException ie) {
 }
           if (System.currentTimeMillis() - startTime > timeOutMillis)
           break;
        }
      }
      return eom && !failed;
   }
   public void close() {
      synchronized (this) {
         player.close();
        while (!closed) {
           try {
              wait(100);
           } catch (InterruptedException ie) {
 }
        }
      }
      player.removeControllerListener(this);
   }
   public synchronized void controllerUpdate(ControllerEvent ce) {
     if (ce instanceof RealizeCompleteEvent) {
        realized = true;
      } else if (ce instanceof ConfigureCompleteEvent) {
        configured = true;
      } else if (ce instanceof PrefetchCompleteEvent) {
         prefetched = true;
      } else if (ce instanceof EndOfMediaEvent) {
        eom = true;
      } else if (ce instanceof ControllerErrorEvent) {
       failed = true;
      } else if (ce instanceof ControllerClosedEvent) {
        closed = true;
      } else {
        return;
```
![](_page_32_Figure_2.jpeg)

![](_page_32_Figure_3.jpeg)

![](_page_33_Picture_416.jpeg)

![](_page_34_Figure_2.jpeg)